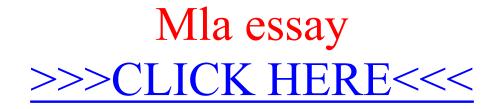

Mla essay

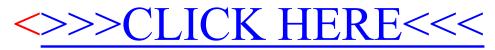